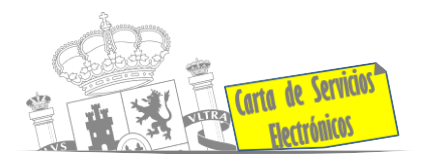

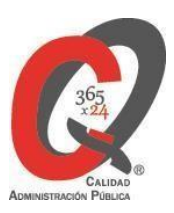

## **Listado de Servicios Electrónicos**

# **actualizado a fecha 17/01/2024**

## **Punto de información y directorio de las Unidades de la Subdelegación del Gobierno en Albacete.**

## **Información y Atención al Ciudadano**

- Registro Electrónico General de la AGE. **[ACCEDER](https://rec.redsara.es/registro/action/are/acceso.do)**
- Registro Electrónico de Apoderamientos (REA). **[ACCEDER](https://sede.administracion.gob.es/apodera/clave.htm)**
- Notificaciones electrónicas por comparecencia en sede electrónica. **[ACCEDER](https://sede.administracionespublicas.gob.es/login)**
- Información y verificación de certificados digitales (FNMT). **[ACCEDER](https://www.sede.fnmt.gob.es/certificados/persona-fisica)** 1
- ºCarpeta ciudadana (Punto de Acceso General/PAG). **[ACCEDER](https://sede.administracion.gob.es/carpeta/clave.htm)**
- Validación de documentos electrónicos. **[ACCEDER](https://sede.administracionespublicas.gob.es/valida)**
- Dirección Electrónica Habilitada Única (DEHú). **[ACCEDER](https://dehu.redsara.es/)**
- Cita previa para la Oficina de asistencia en materia de registro (OAMR). **[ACCEDER](https://ssweb.seap.minhap.es/icpplus/citar?org=OIACR)**
- Quejas y Sugerencias ante las Delegaciones y Subdelegaciones del Gobierno. **[ACCEDER](https://sede.administracionespublicas.gob.es/procedimientos/index/categoria/32)**
- Organigramas, estructuras y directorios (DIR 3). **[ACCEDER](https://administracion.gob.es/pagFront/espanaAdmon/directorioOrganigramas/quienEsQuien/quienEsQuien.htm#.YD4sbTbsaHv)**
- Comprobación de certificados digitales, firma digital y sedes electrónicas (VALIDE). **[ACCEDERv](https://valide.redsara.es/valide/)oladur**
- Descarga o compra de productos cartográficos, recursos educativos… del IGN (Web IGN). **[ACCEDER](http://centrodedescargas.cnig.es/CentroDescargas/index.jsp)**
- Información sísmica (web Instituto Geográfico Nacional). **[ACCEDER](https://www.ign.es/web/ign/portal/sis-area-sismicidad)**
- Registro en cl@ve a través de las Oficinas de registro de CL@VE. **[ACCEDER](https://clave.gob.es/clave_Home/clave.html)**

## **Servicios dirigidos a inmigrantes en España**

- Solicitud de información del estado de Tramitación de expedientes de extranjería. **[ACCEDER](https://sede.administracionespublicas.gob.es/pagina/index/directorio/infoext2) a**
- Cita previa Extranjería. **[ACCEDER](https://icp.administracionelectronica.gob.es/icpplus/index.html)**

**Listado de Servicios Electrónicos de CSE –Subdelegación del Gobierno en Albacete.** Actualizado a 17/01/2024

Acceso a punto de información específico  $A$ acceso libre  $A$ Acceso mediante identificación digital

Compromiso específico de mejora asumido en este procedimiento - 1 -

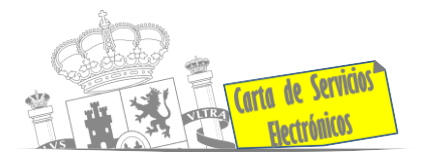

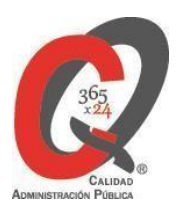

- Pago tasa 052: Tramitación de autorizaciones de residencia y otra documentación a ciudadanos extranjeros. **[ACCEDER](https://sede.administracionespublicas.gob.es/pagina/index/directorio/tasa052)**
- Pago tasa 062: Tramitación de autorizaciones de trabajo a ciudadanos extranjeros. **[ACCEDER](https://sede.administracionespublicas.gob.es/pagina/index/directorio/tasa062)**
- Renovaciones de Autorizaciones de Extranjería Presentación Ordinaria: Descarga del Impreso. **[ACCEDER](https://sede.administracionespublicas.gob.es/pagina/index/directorio/renova2012)**
- Renovación Telemática de Autorizaciones Extranjería (MERCURIO). **[ACCEDER](https://sede.administracionespublicas.gob.es/pagina/index/directorio/mercurio2)**
- Solicitudes telemáticas de Autorizaciones de Extranjería (MERCURIO). **[ACCEDER](https://sede.administracionespublicas.gob.es/pagina/index/directorio/mercurio2)**
- Aportación de documentación por parte de las Comunidades Autónomas o las Entidades Locales en el ámbito de Extranjería. **[ACCEDER](https://sede.administracionespublicas.gob.es/procedimientos/choose-ambit/idp/278/language/ca_ES)**
- Descarga impreso 012: Reconocimientos, Autorizaciones y Concursos. **[ACCEDER](https://sede.policia.gob.es/Tasa790_012/)**
- Aportación telemática de documentación a procedimientos de extranjería (MERCURIO).**[ACCEDER](https://sede.administracionespublicas.gob.es/pagina/index/directorio/mercurio2/language/ca_ES)**

## **Servicios relacionados con empleo o emigrantes**

- Reclamaciones al Estado por salarios de tramitación en juicios por despido. **[ACCEDER](https://sede.administracionespublicas.gob.es/procedimientos/choose-ambit/idp/340/language/ca_ES)**
- Programa de retorno. Ayudas para atender necesidades extraordinarias de los retornados. (Sede electrónica del Ministerio de Inclusión, Seguridad Social y Migraciones). **[ACCEDER](https://sede.inclusion.gob.es/-/ayudas-extraordinarias-de-retornados?redirect=%2Fayudas-y-subvenciones)**
- Solicitud de Certificado de Emigrante Retornado (CER) **[ACCEDER](https://sede.administracionespublicas.gob.es/procedimientos/choose-ambit/idp/509)**

## **Homologación/Equivalencia de títulos académicos extranjeros y**

## **Expedición de títulos**

- Cita previa Educación. **[ACCEDER](https://ssweb.seap.minhap.es/icpplus/citar?org=OIACR)**
- Pago tasa 059: Expedición de títulos y diplomas académicos, docentes, y profesionales. **[ACCEDER](https://sede.administracionespublicas.gob.es/pagina/index/directorio/tasa059)**
- Consulta electrónica de expedientes al Ministerio de Educación y Formación Profesional. **[ACCEDER](https://sede.educacion.gob.es/portada.html)**
- Obtención de certificado acreditativo de haber obtenido convalidación estudios extranjeros por haber extraviado la credencial que acredita convalidación. **[ACCEDER](http://www.educacionyfp.gob.es/servicios-al-ciudadano/catalogo/gestion-titulos/estudios-no-universitarios/titulos-extranjeros/certificado-por-extravio.html)**
- Descarga modelo 790: Ingreso por homologaciones, convalidaciones y equivalencias de títulos y estudios extranjeros. **[ACCEDER](http://www.educacionyfp.gob.es/servicios-al-ciudadano/catalogo/gestion-titulos.html)**
- Descarga modelo de devolución de ingresos indebidos por convalidación, homologación y equivalencia de estudios extranjeros. **[ACCEDER](http://www.educacionyfp.gob.es/servicios-al-ciudadano/catalogo/gestion-titulos/estudios-universitarios/titulos-extranjeros/tasa-790-079-devolucion.html)**
- Homologación y convalidación de títulos y estudios extranjeros no universitarios. **[ACCEDER](http://www.educacionyfp.gob.es/servicios-al-ciudadano/catalogo/gestion-titulos/estudios-no-universitarios.html)**

**Listado de Servicios Electrónicos de CSE –Subdelegación del Gobierno en Albacete.** Actualizado a 17/01/2024

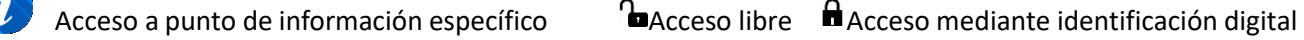

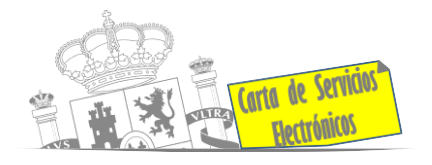

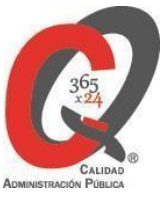

## **Tramitación de expedientes relacionados con explosivos y pirotecnia**

- Espectáculos con Artificios Pirotécnicos y disparo de artículos P2 y T2. **[ACCEDER](https://sede.administracionespublicas.gob.es/procedimientos/portada/idp/30/ida/54/)**
- Carnés de artillero. **[ACCEDER](https://sede.administracionespublicas.gob.es/procedimientos/portada/idp/42/ida/54/)**
- Autorización para el establecimiento o modificación de Talleres o Depósitos de cartuchería o pirotecnia. **[ACCEDER](https://sede.administracionespublicas.gob.es/procedimientos/portada/idp/48/ida/54/)**
- Emisión de carnés de experto y aprendiz de artículos pirotécnicos. **[ACCEDER](https://sede.administracionespublicas.gob.es/procedimientos/portada/idp/324/ida/54/)**
- Autorización de Consumidores de Explosivos Eventuales y Habituales en el ámbito Provincial y Autonómico. **[ACCEDER](https://sede.administracionespublicas.gob.es/procedimientos/portada/idp/49/ida/54/)**
- Autorización de suministro de explosivo. **[ACCEDER](https://sede.administracionespublicas.gob.es/procedimientos/portada/idp/52/ida/54/)**
- Autorización para establecimientos de venta o comercialización al público de artículos pirotécnicos. **[ACCEDER](https://sede.administracionespublicas.gob.es/procedimientos/choose-ambit/idp/55/language/ca_ES)**
- Autorización de empresas de voladuras especiales. **[ACCEDER](https://sede.administracionespublicas.gob.es/procedimientos/portada/idp/269/ida/54/)**
- Presentación mensual del Libro de Registro de Consumos y Actas de Uso de Explosivos. **[ACCEDER](https://sede.administracionespublicas.gob.es/procedimientos/portada/idp/319/ida/54/)**
- Autorización para el uso de artículos pirotécnicos en manifestaciones festivas. **[ACCEDER](https://sede.administracionespublicas.gob.es/procedimientos/portada/idp/322/ida/54/)**
- Autorización de los tratamientos de eliminación/inertización, reciclaje/reutilización de materia reglamentada. **[ACCEDER](https://sede.administracionespublicas.gob.es/procedimientos/portada/idp/323/ida/54/)**
- Pago tasa 054: Servicios prestados por órganos del anterior Mº de Industria y Energía. **[ACCEDER](https://sede.administracionespublicas.gob.es/pagina/index/directorio/tasa054)**
- Autorización para el uso de explosivos en un proyecto de voladura. **[ACCEDER](https://sede.administracionespublicas.gob.es/form/index/idp/51/ida/54)**

## **Expropiaciones. Tramitación de expedientes de justiprecio**

- *Como Expropiado / Representante:*
	- o Consulta del estado del trámite. **[ACCEDER](https://sede.administracionespublicas.gob.es/pagina/index/directorio/consulta_estado_tramite)**
	- o Interposición de alegación. **[ACCEDER](https://sede.administracionespublicas.gob.es/pagina/index/directorio/alegacion)**
	- o Interposición de recurso de reposición. **[ACCEDER](https://sede.administracionespublicas.gob.es/pagina/index/directorio/alta_recurso_reposicion)**
	- o Notificación por comparecencia. **[ACCEDER](https://sede.administracionespublicas.gob.es/pagina/index/directorio/notificacion_por_comparecencia)**
	- o Solicitud de intereses de demora en la resolución del Justiprecio. **[ACCEDER](https://sede.administracionespublicas.gob.es/pagina/index/directorio/justiprecio)**
	- o Subsanación de errores. **[ACCEDER](https://sede.administracionespublicas.gob.es/pagina/index/directorio/subsanacion_errores)**
	- o Mis expedientes. **[ACCEDER](https://sede.administracionespublicas.gob.es/pagina/index/directorio/expedientes_expropiaciones)**
	- o Comunicación electrónica. **[ACCEDER](https://sede.administracionespublicas.gob.es/pagina/index/directorio/comunicacion_electronica)**
- *Como Beneficiario / Representante:*
	- o Alta de expediente. **[ACCEDER](https://sede.administracionespublicas.gob.es/pagina/index/directorio/altaexpedienteexpropiacion)**

**Listado de Servicios Electrónicos de CSE –Subdelegación del Gobierno en Albacete.** Actualizado a 17/01/2024

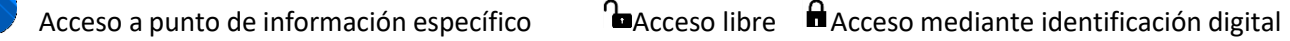

Compromiso específico de mejora asumido en este procedimiento - 3 -

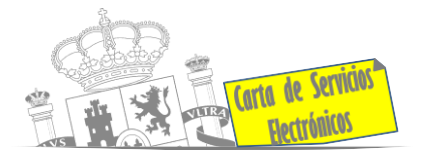

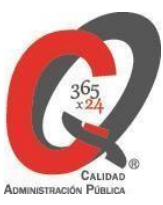

- o Descarga modelo 069 para el abono de los costes de las sesiones de los jurados provinciales de expropiación. **[ACCEDER](https://sede.administracionespublicas.gob.es/pagina/index/directorio/descarga_modelo_069)**
- o Consulta del estado del trámite. **[ACCEDER](https://sede.administracionespublicas.gob.es/pagina/index/directorio/consulta_estado_tramite)**
- o Interposición de alegación. **[ACCEDER](https://sede.administracionespublicas.gob.es/pagina/index/directorio/alegacion)**
- o Interposición de recurso de reposición. **[ACCEDER](https://sede.administracionespublicas.gob.es/pagina/index/directorio/alta_recurso_reposicion)**
- o Notificación por comparecencia. **[ACCEDER](https://sede.administracionespublicas.gob.es/pagina/index/directorio/notificacion_por_comparecencia)**
- o Subsanación de errores. **[ACCEDER](https://sede.administracionespublicas.gob.es/pagina/index/directorio/subsanacion_errores)**
- o Mis expedientes. **[ACCEDER](https://sede.administracionespublicas.gob.es/pagina/index/directorio/expedientes_expropiaciones)**
- o Comunicación electrónica. **[ACCEDER](https://sede.administracionespublicas.gob.es/pagina/index/directorio/comunicacion_electronica)**

#### **Intervención estatal ante situaciones de emergencia o catastróficas**

- Solicitud de ayudas y subvenciones por daños derivados de situaciones de emergencia o de naturaleza catastrófica (Sede Electrónica del Mº del Interior). **[ACCEDER](https://www.interior.gob.es/opencms/es/servicios-al-ciudadano/tramites-y-gestiones/ayudas-y-subvenciones/ayudas-y-subvenciones-en-caso-de-determinados-siniestros-o-catastrofes/)**
- Alta como Colaborador Radioaficionado de la Red Radio de Emergencia de Protección Civil (REMER) (Sede Electrónica del Ministerio del Interior). **[ACCEDER](https://sede.mir.gob.es/opencms/export/sites/default/es/procedimientos-y-servicios/colaborador-remer/index.html)**
- Solicitud de subvenciones por daños en infraestructuras municipales y red viaria a consecuencia de inundaciones y otros efectos de los temporales de lluvia, nieve y viento (AURA). **[ACCEDER](https://aura.redsara.es/index.php)**
- Solicitud de ayudas Protección Civil (SIGAY). **[ACCEDER](https://www.interior.gob.es/opencms/es/servicios-al-ciudadano/tramites-y-gestiones/ayudas-y-subvenciones/ayudas-y-subvenciones-en-caso-de-determinados-siniestros-o-catastrofes/)**
- Movilización de medios extraordinarios estatales: Unidad Militar de Emergencias. **[ACCEDER](https://rec.redsara.es/registro/action/are/acceso.do)**

## **Inspección de Farmacia**

- Solicitud para visita de inspección y levantamiento de acta de instalaciones de productos sanitarios. Instalaciones de productos sanitarios (IPS) (Web de la Agencia Española de Medicamentos y Productos sanitarios). **[ACCEDER](https://fabricaps.aemps.es/fabricps/faces/login.xhtml)**
- Presentación de Declaración Responsable de actividades de fabricantes y/o importadores de productos cosméticos, sus modificaciones y comunicaciones (Aplicación COSMET2\_DR). **[ACCEDER](https://sinaem.agemed.es/COSMET2/Declaracion/Login)**
- Presentación de la Declaración Responsable de actividades de fabricantes y/o importadores de productos de cuidado personal, sus modificaciones y comunicaciones. Solicitud y emisión de los certificados de exportación de productos cosméticos, productos de cuidado personal y Biocidas. (Aplicación COSMET). **[ACCEDER](https://sinaem.agemed.es/?COSMET)**

**Listado de Servicios Electrónicos de CSE –Subdelegación del Gobierno en Albacete.** Actualizado a 17/01/2024

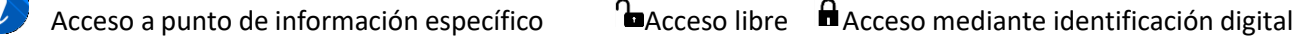

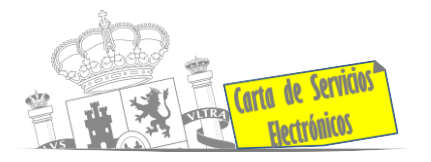

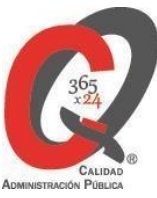

**Control veterinario necesario para la exportación/importación de productos de origen animal y productos vegetales destinados a la alimentación animal**

• Solicitud telemática de documentos sanitarios de exportación/importación a países terceros (CEXGAN – Web del Ministerio de Agricultura, Pesca y Alimentación). **[ACCEDER](https://servicio.mapama.gob.es/cexgan/Acceso.aspx)**

## **Gestión Económica**

• Solicitud de devolución ingresos indebidos. **[ACCEDER](https://sede.administracionespublicas.gob.es/pagina/index/directorio/devolucion_tasas)**

## **Justicia**

• Descarga formulario solicitud nacionalidad española por residencia. **[ACCEDER](https://www.mjusticia.gob.es/es/ciudadanos/tramites/nacionalidad-residencia)**

## **Expedientes correspondientes a sanciones administrativas**

• Acceso a expedientes de procedimientos sancionadores: consulta, alegaciones, recursos, descarga modelo 069… **[ACCEDER](https://sede.administracionespublicas.gob.es/pagina/index/directorio/expedientes_sanciones_administrativas)**

## **Derecho de reunión**

- Comunicación de derecho de reunión. **[ACCEDER](https://sede.administracionespublicas.gob.es/pagina/index/directorio/comunicacion_reunion)**
- Consulta de comunicación de derecho de reunión. **[ACCEDER](https://sede.administracionespublicas.gob.es/pagina/index/directorio/consulta_comunicaciones)**

## **Solicitud de autorizaciones administrativas**

- Autorizaciones para la construcción, modificación, ampliación y explotación de instalaciones eléctricas de producción, transporte y distribución (Sede Electrónica del Ministerio para la Transición Ecológica y el reto demográfico). **[ACCEDER](https://sede.miteco.gob.es/portal/site/seMITECO/ficha-procedimiento?procedure_suborg_responsable=197&procedure_etiqueta_pdu=null&procedure_id=553&by=theme)**
- Aprobación del proyecto de ejecución de instalaciones (Sede Electrónica del Ministerio para la Transición Ecológica y el reto demográfico). **[ACCEDER](https://sede.miteco.gob.es/portal/site/seMITECO/ficha-procedimiento?procedure_suborg_responsable=197&procedure_etiqueta_pdu=null&procedure_id=550&by=theme)**
- Autorizaciones administrativas de instalaciones de transporte, distribución, almacenamiento y regasificación de gas natural (Sede Electrónica del Ministerio para la Transición Ecológica y el reto demográfico). **[ACCEDER](https://sede.miteco.gob.es/portal/site/seMITECO/ficha-procedimiento?procedure_suborg_responsable=196&procedure_etiqueta_pdu=null&procedure_id=625)**
- Autorización de cruces y/o afecciones gaseoductos. **[ACCEDER](https://rec.redsara.es/registro/action/are/acceso.do)**
- Pago tasa 054: Servicios prestados por órganos del anterior Ministerio de Industria y Energía. **[ACCEDER](https://sede.administracionespublicas.gob.es/pagina/index/directorio/tasa054)**

**Listado de Servicios Electrónicos de CSE –Subdelegación del Gobierno en Albacete.** Actualizado a 17/01/2024

Acceso a punto de información específico  $A$ acceso libre  $A$ Acceso mediante identificación digital

Compromiso específico de mejora asumido en este procedimiento - 5 -

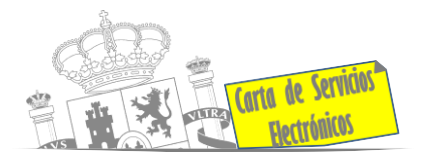

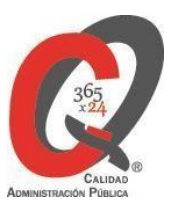

- Autorización de armeros para empresas de seguridad. **[ACCEDER](https://sede.administracionespublicas.gob.es/procedimientos/portada/idp/303/ida/54/)**
- Pago tasa 053: Prestación de servicios y actividades en materia de Seguridad Privada. **[ACCEDER](https://sede.administracionespublicas.gob.es/pagina/index/directorio/tasa053)**
- Autorización de concursos de tiro en campos de tiro eventuales. **[ACCEDER](https://sede.administracionespublicas.gob.es/procedimientos/portada/idp/331/ida/54/)** A
- Autorización de uso de armas reglamentadas incluidas las de avancarga, en lugares no autorizados. **[ACCEDER](https://sede.administracionespublicas.gob.es/procedimientos/portada/idp/348/ida/54/)**
- Pago tasa 056: Reconocimientos, autorizaciones y concursos. **[ACCEDER](https://sede.administracionespublicas.gob.es/pagina/index/directorio/tasa056)** A

## **Servicios a Empresas y Otras Administraciones**

- Punto general de entrada de facturas electrónicas (FACE). **[ACCEDER](https://face.gob.es/)**
- Plataforma de contratación del Sector Público (Web del Ministerio de Hacienda). **[ACCEDER](https://contrataciondelestado.es/)**
- Inscripción y otras anotaciones de Provincias en el Registro de Entidades Locales. Gestión altas/bajas de secretarios/interventores en el Portal EE. LL. **[ACCEDER](https://ssweb.seap.minhap.es/portalEELL/)**
- Recepción de Expedientes: Recepción de expedientes por parte de las unidades aprehensoras. Uso módulo de Alta de Expedientes de Unidades Aprehensoras (DROGAS AEUA) para expedientes sancionadores. **[ACCEDER](https://sede.administracionespublicas.gob.es/pagina/index/directorio/estupefacientes)**
- Remisión de información salarial de los Ayuntamientos (ISPA) (Portal de EE. LL.) **[ACCEDER](https://ssweb.seap.minhap.es/ispa)**
- Carga de actas por parte de las EE. LL. (Portal EE. LL.) **[ACCEDER](https://ssweb.seap.minhap.es/portalEELL/)**
- Grabación de Órganos Denunciantes: Infracciones Administrativas. Uso módulo de Grabación de Órganos Denunciantes (GOD) para expedientes sancionadores. **[ACCEDER](https://sede.administracionespublicas.gob.es/pagina/index/directorio/god)**
- Inserción en listados de recepción avisos meteorológicos adversos emitidos por la AEMET. **[ACCEDER](https://rec.redsara.es/registro/action/are/acceso.do)**
- Inserción en listados de recepción avisos desembalses Confederaciones Hidrográficas. **[ACCEDER](https://rec.redsara.es/registro/action/are/acceso.do)**

**Listado de Servicios Electrónicos de CSE –Subdelegación del Gobierno en Albacete.** Actualizado a 17/01/2024

Acceso a punto de información específico  $A$ Acceso libre  $A$ Acceso mediante identificación digital

Compromiso específico de mejora asumido en este procedimiento - 6 -